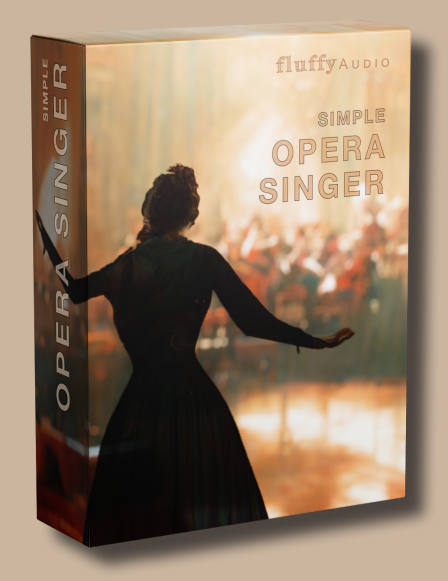

# Simple Opera Singer

Dear Customer,

Thank you for choosing Simple Opera Singer!

This manual explains how to use our library. Additional information is available on our website.

Enjoy,

*FluffyAudio Development Team*

# fluffyAUDIO

# INDEX

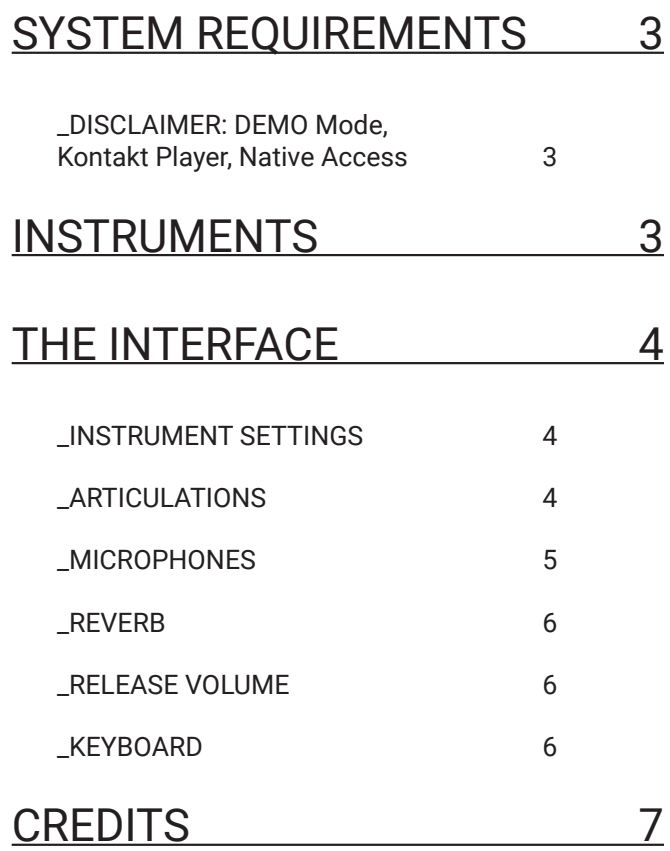

### SYSTEM REQUIREMENTS

Windows XP, Vista, 7, 8 or 10. Intel or Silicon Mac and Mac OS 10.5 or higher. 4 GB System Ram, 4 GB free on main system drive for installation (2 GB when installed). **Full version of Native Instruments Kontakt 5.8.1** or above is required.

#### \_DISCLAIMER: DEMO Mode, Kontakt Player, Native Access

Please note that *Simple Opera Singer* doesn't need a serial code nor can be added with Native Access. Thus, it doesn't run on the free Kontakt Player. For the same reason, FluffyAudio libraries do not appear in the left browser of Kontakt. Only Kontakt Player encoded libraries do appear in the left panel.

If you get a DEMO timeout message after 15 minutes of use, this means that you are running *Simple Opera Singer* in Kontakt Player and not in Kontakt Full Version.

To know more about the differences between NI Kontakt Player and NI Kontakt Full Version checkout our FAQ.

For any issue, suggestion, tips and tricks or to know more about *Simple Opera Singer* **do not hesitate** to contact us at **support (at) fluffyaudio.com**.

### INSTRUMENTS

There are three versions of *Simple Opera Singer*, all wuth the same articulations:

- **• Simple Opera Singer Normal Legato (MW Dyn)**, modwheel controls the dynamics;
- **• Simple Opera Singer Fast Legato (MW Dyn)**, modwheel controls the dynamics but gives the possibility to play faster legato;
- **• Simple Opera Singer Legato Control (MW Legato Speed)**, modwheel controls the legato speed;

**Fast Legato** and **Legato Control** (modwheel all way up) patches allow to perform **faster legato phrases**. This is done by time-stretching the first seconds of the legato transition at the expense of a higher CPU and RAM usage.

## THE INTERFACE

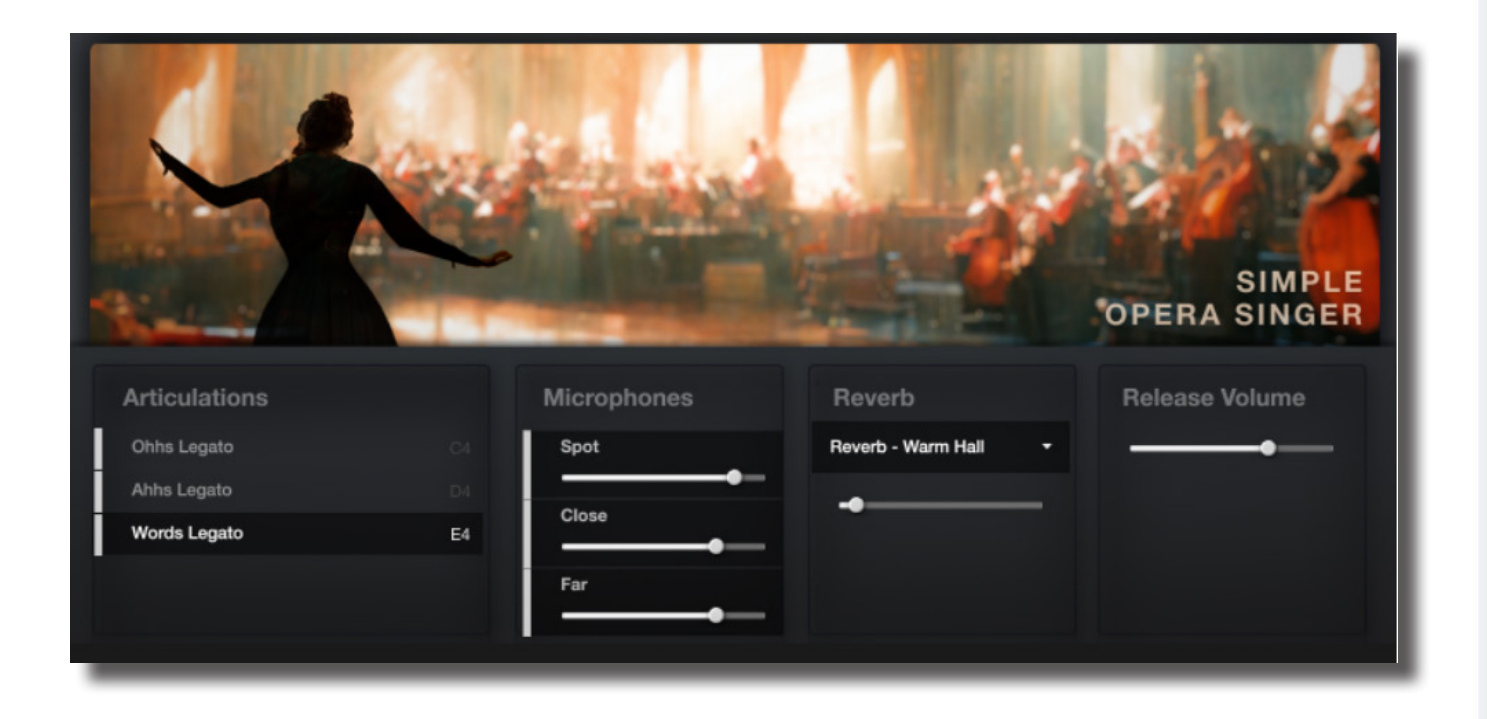

#### \_INSTRUMENT SETTINGS

Just below the Kontakt Instrument Settings there are different panels that allow you to make some changes and to control the main settings of the instrument:

- ARTICULATIONS
- MICROPHONES
- REVERB
- RELEASE VOLUME

#### ARTICUI ATIONS

This panel is a **list of articulations** featured in *Simple Opera Singer*. **Select** an articulation by **clicking** on it. You can **unload** an articulation by **clicking** on the light gray rectangle on its left.

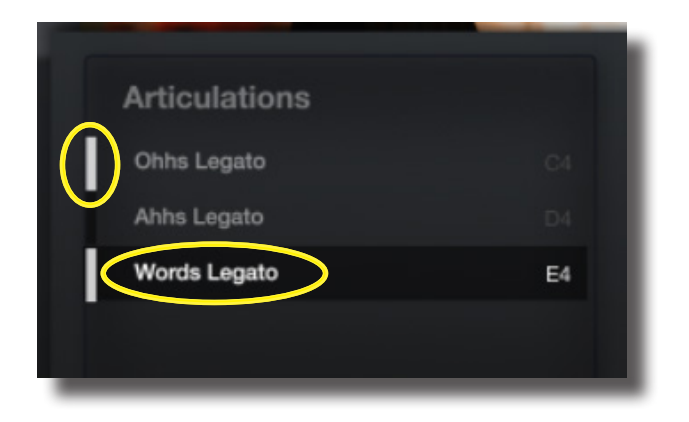

You can set a **keyswitch** for an articulation by **clicking** on the right, on the note label. Then press a **MIDI note** outside the range of the instrument to set the new keyswitch.

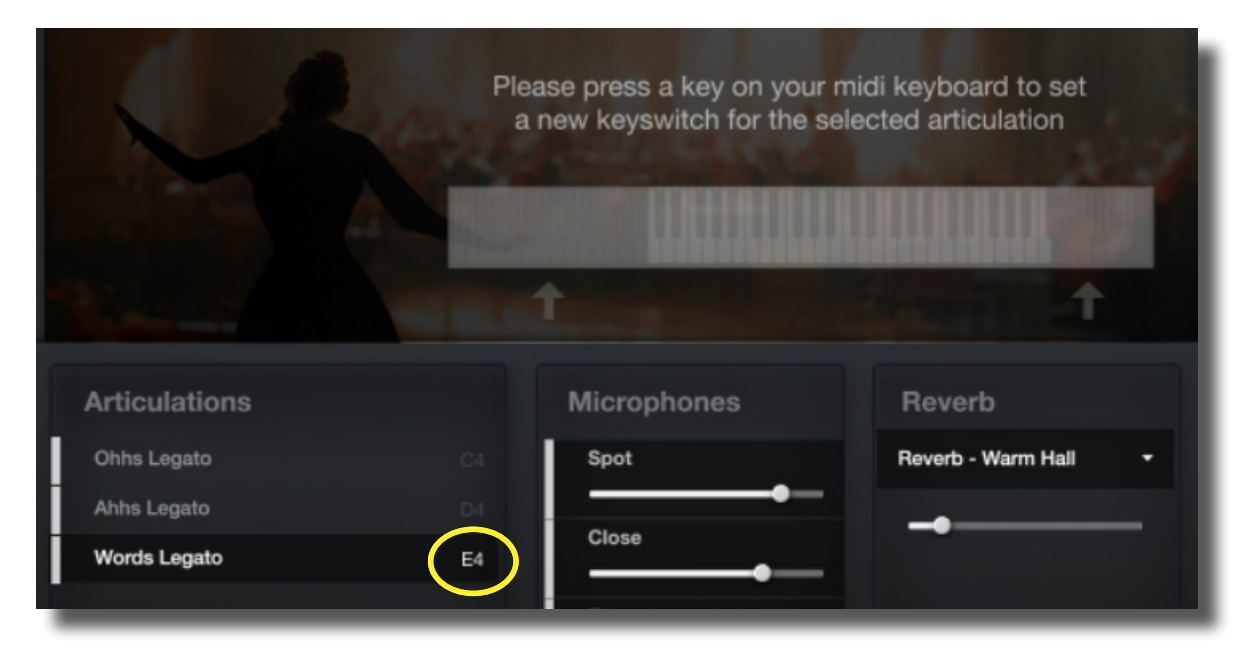

#### **MICROPHONES**

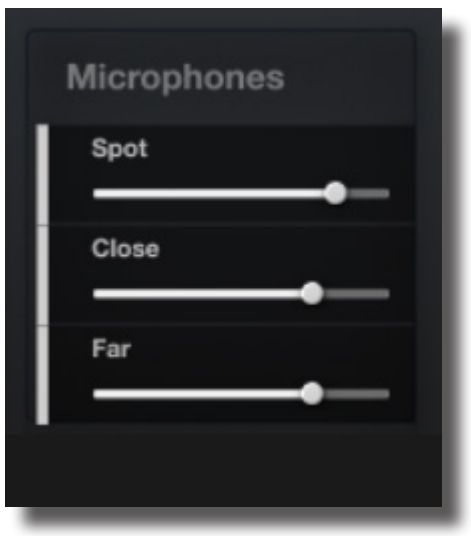

This panel is a **list of the microphone channels** featured in *Simple Opera Singer*.

**Click on the gray rectangle** next to the mic name to activate or disable the desired mic position. **Drag the dot** to the left or to the right to **change** the **volume**.

#### \_REVERB

With this control it is possible to **select a reverb** from a dropdown menu and **set** its **value**.

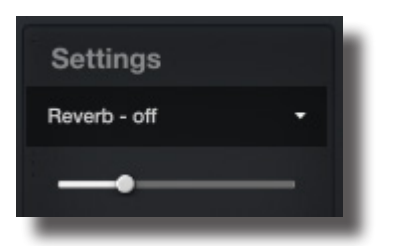

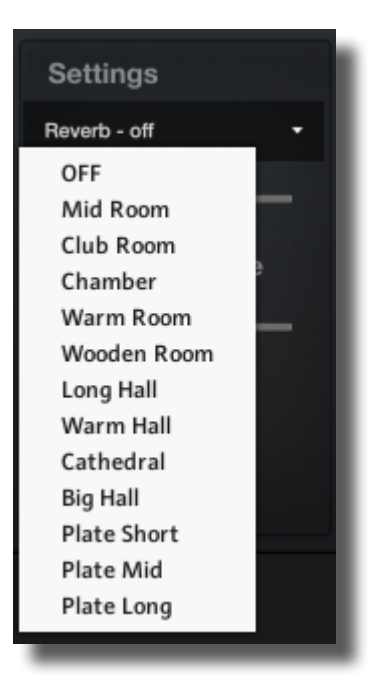

#### \_RELEASE VOLUME

This slider controls the **volume of the release**. Tweak it to set how much the release sample will be heard after the note is released.

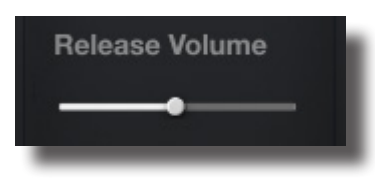

#### \_KEYBOARD

The keyboard is divided in 2 sections:

- 1. KEYSWITCHES
- 2. NOTES

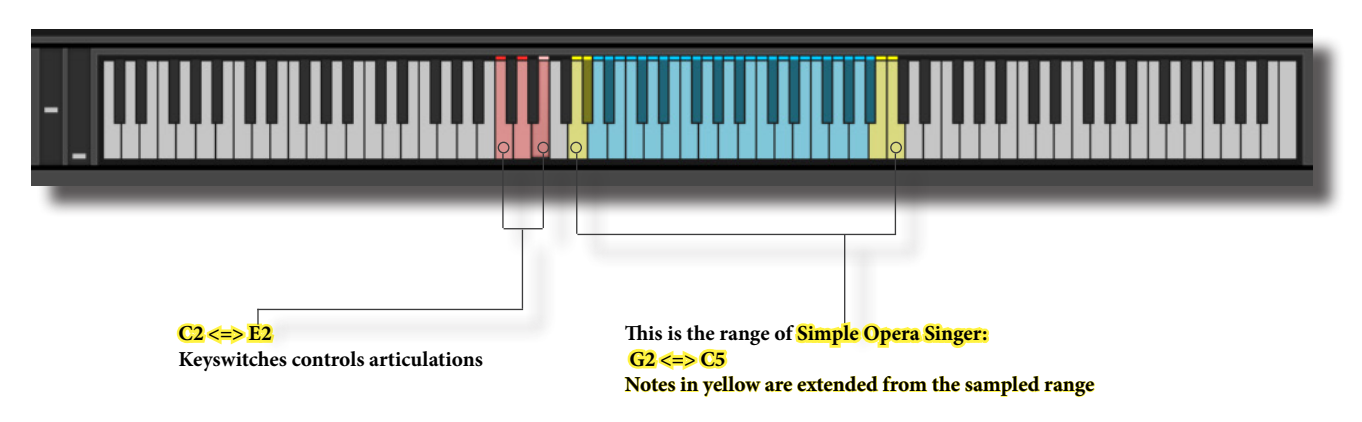

### **CREDITS**

First of all, thanks to **Ji Min Oh** for letting us sample her beautiful voice and for her professionalism.

*Simple Opera Singer* was recorded by **Stefano Castagna** and FluffyAudio at **Ritmo&Blu Studios**, Pozzolengo (BS), Italy.

FluffyAudio was founded by Paolo Ingraito and Olmo Chittò. It was then joined by Matteo Melchiori, Simone Mor and Nicola Ziliani.

As FluffyAudio Team, we would like to thank all our customers for believing in us and making *Simple Opera Singer*  possible.

Many thanks goes to our collaborators, beta-tester and to all the fellow composer which support us. Last but not least, thank you, the reader, for creating awesome and inspiring music with our libraries!

All the best,

*Paolo, Olmo, Matteo, Simone and Nicola*

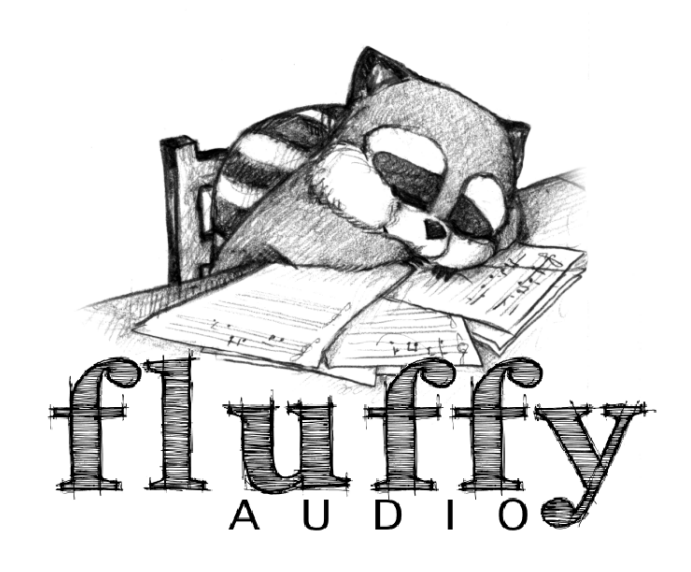